A cada Problema (Primal) há um correspondente Problema Dual (o par Primal-Dual).

Problema Primal (PP)  $\leftrightarrow$  Problema Dual (PD)

 $Correlação PP \leftrightarrow PD$ 

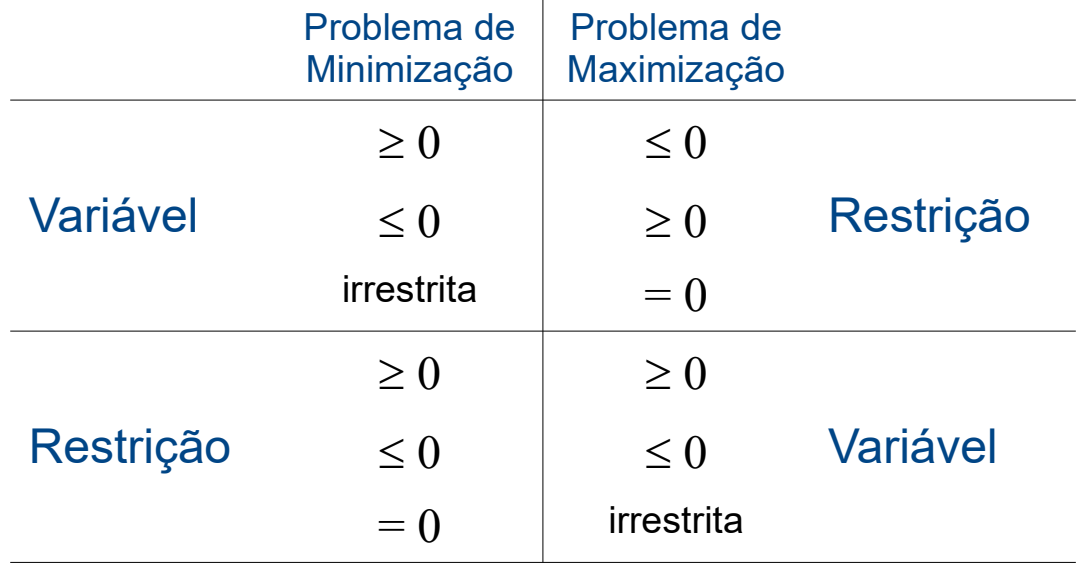

Considerando o POL "dos armários":

Maximizar:  $Z = 300 \text{.} \textbf{x}_1 + 500 \text{.} \textbf{x}_2$ 

Sujeito a:

$$
2.x_1 \leq 8
$$
  
\n
$$
x_2 \leq 6
$$
  
\n
$$
3x_1 + 2x_2 \leq 18
$$
  
\n
$$
x_1 \geq 0
$$
  
\n
$$
x_2 \geq 0
$$

Minimizar:  $W = 8y_1 + 6y_2 + 18y_3$ 

Sujeito a:

2.y<sub>1</sub> 
$$
+3y_3 \ge 300
$$
  
\n $y_2 + 2y_3 \ge 500$   
\n $y_1 \ge 0$   
\n $y_2 \ge 0$   
\n $y_3 \ge 0$ 

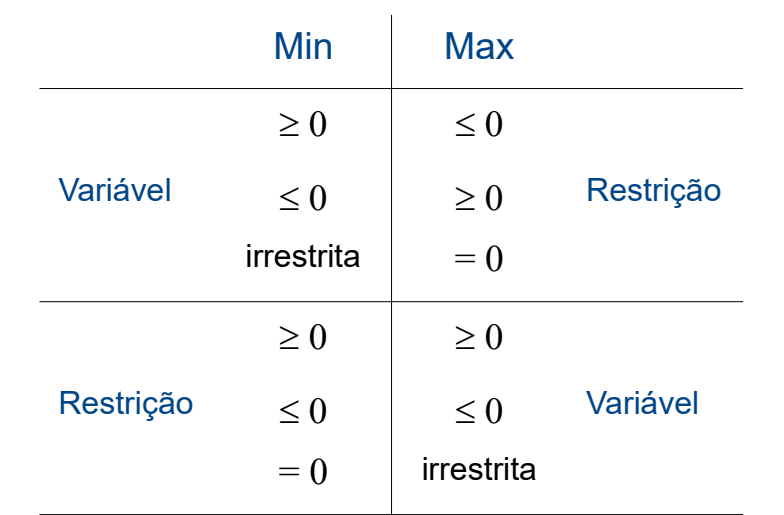

Considerando o POL "dos armários":

Maximizar: Z = 300.**x<sup>1</sup> +** 500.**x<sup>2</sup>** *(lucro)*

Sujeito a:

$$
2. x_1 \leq 8
$$
  
\n
$$
x_2 \leq 6
$$
 (tempo  
\n
$$
3x_1 + 2x_2 \leq 18
$$
 (tempo  
\n
$$
x_1 \geq 0
$$
  
\n
$$
x_2 \geq 0
$$

Minimizar:  $W = 8y_1 + 6y_2 + 18y_3$  (tempo *de produção)*

Sujeito a:

$$
2.y_1 + 3.y_3 \ge 300
$$
  
\n $y_2 + 2.y_3 \ge 500$  (lucro)  
\n $y_1 \ge 0$   
\n $y_2 \ge 0$   
\n $y_3 \ge 0$ 

Problema Primal Problema Dual

Considerando o POL "dos armários" matricialmente:

Max 
$$
Z = [300 \t500] \begin{bmatrix} x_1 \\ x_2 \end{bmatrix}
$$
  
\n
$$
\begin{bmatrix} x_1 \\ 0 \\ 1 \\ 3 \end{bmatrix} \le \begin{bmatrix} x_1 \\ x_2 \end{bmatrix} \le \begin{bmatrix} 8 \\ 6 \\ 18 \end{bmatrix}
$$
\n
$$
\begin{bmatrix} x_1 \\ 0 \\ 1 \\ 2 \end{bmatrix} \ge \begin{bmatrix} 8 \\ 6 \\ 18 \end{bmatrix}
$$
\n
$$
\begin{bmatrix} x_1 \\ x_2 \end{bmatrix} \ge 0
$$
\n
$$
\begin{bmatrix} x_1 \\ x_2 \end{bmatrix} \ge 0
$$
\n
$$
\begin{bmatrix} x_1 \\ x_2 \end{bmatrix} \ge 0
$$
\n
$$
\begin{bmatrix} y_1 & y_2 & y_3 \end{bmatrix} \ge \begin{bmatrix} 2 & 0 \\ 0 & 1 \\ 3 & 2 \end{bmatrix} \ge [300 \t500]
$$
\n
$$
\begin{bmatrix} y_1 & y_2 & y_3 \end{bmatrix} \ge 0
$$
\n
$$
\begin{bmatrix} y_1 & y_2 & y_3 \end{bmatrix} \ge 0
$$
\n
$$
\begin{bmatrix} y_1 & y_2 & y_3 \end{bmatrix} \ge 0
$$
\n
$$
\begin{bmatrix} y_1 & y_2 & y_3 \end{bmatrix} \ge 0
$$
\n
$$
\begin{bmatrix} y_1 & y_2 & y_3 \end{bmatrix} \ge 0
$$
\n
$$
\begin{bmatrix} y_1 & y_2 & y_3 \end{bmatrix} \ge 0
$$
\n
$$
\begin{bmatrix} y_1 & y_2 & y_3 \end{bmatrix} \ge 0
$$
\n
$$
\begin{bmatrix} y_1 & y_2 & y_3 \end{bmatrix} \ge 0
$$
\n
$$
\begin{bmatrix} y_1 & y_2 & y_3 \end{bmatrix} \ge 0
$$
\n
$$
\begin{bmatrix} y_1 & y_2 & y_3 \end{bmatrix} \ge 0
$$
\n
$$
\begin{bmatrix} y_1 & y_2 & y_3 \end{bmatrix} \ge 0
$$
\n
$$
\begin{bmatrix} y_1 & y_2 & y_3 \end{bmatrix} \
$$

 $\underline{x} \geq 0$  $y \geq 0$ 

*Obs.: os vetores*  $\underline{b}$  *e*  $\underline{c}$  *trocam de posição* 

Outro exemplo (para avaliação gráfica):

Maximizar:  $Z = 4 \cdot x_1 + 3 \cdot x_2$ 

Sujeito a:

$$
2x_1 + x_2 \le 16
$$
  

$$
x_1 + 3x_2 \le 18
$$
  

$$
x_1, x_2 \ge 0
$$

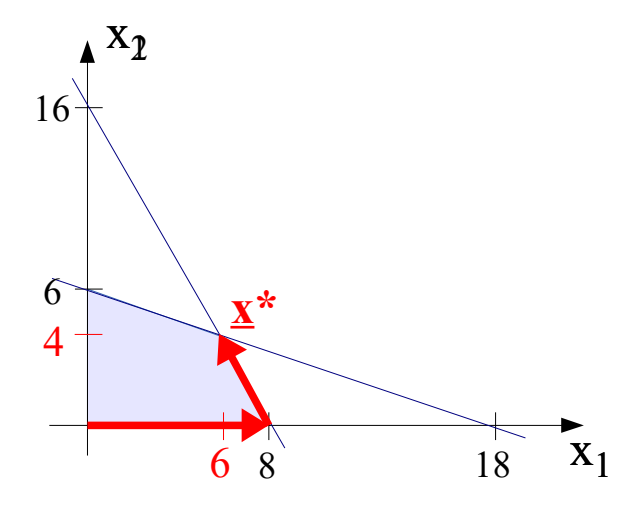

Solução via *Tableau* simplex:

|                | $x_1$          | $x_2$          | s <sub>1</sub> | s <sub>2</sub> |         |
|----------------|----------------|----------------|----------------|----------------|---------|
|                | $-4$           | $-3$           | $\overline{0}$ | $\mathbf 0$    | $-Z$    |
|                | $\overline{c}$ | 1              | 1              | $\overline{0}$ | 16      |
|                | 1              | 3              | 0              | 1              | 18      |
|                | $\Omega$       | $-1$           | 2              | $\overline{0}$ | $-Z+32$ |
|                | 1              | 1/2            | 1/2            | $\overline{0}$ | 8       |
|                | 0              | (5/2)          | $-1/2$         | 1              | 10      |
|                | 0              | $\overline{0}$ | 9/5            | 2/5            | $-Z+36$ |
|                | 1              | $\overline{0}$ | 3/5            | $-1/5$         | 6       |
| $\mathbf{X}_1$ | 0              | 1              | $-1/5$         | 2/5            | 4       |

Outro exemplo (para avaliação gráfica) (cont.):

O correspondente Problema Dual:

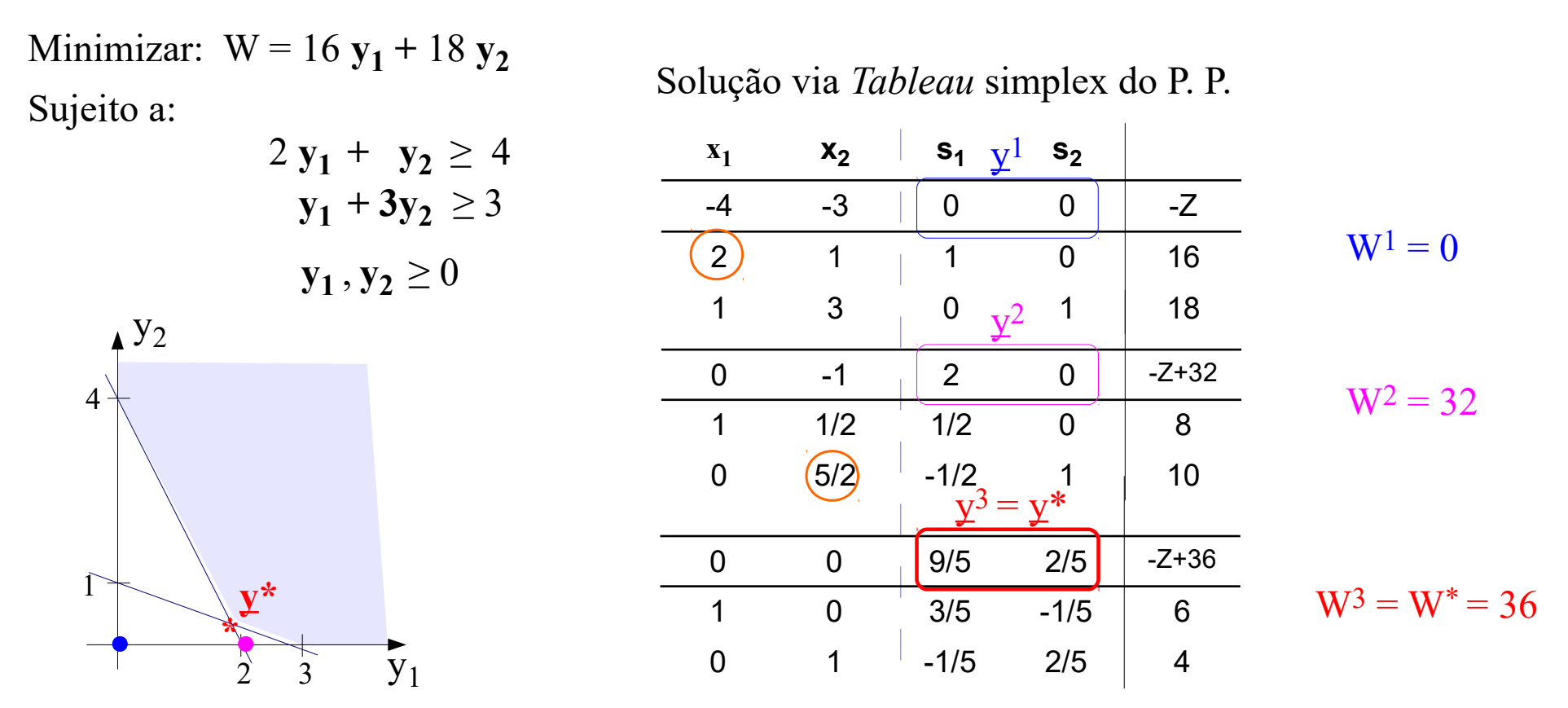

**Soluções Complementares:** A cada iteração, o Simplex simultaneamente identifica uma solução básica **x** para o Problema Primal e uma solução complementar **y** para o Problema Dual, onde  $\underline{\mathbf{c}} \underline{\mathbf{x}} = \underline{\mathbf{y}} \underline{\mathbf{b}}$ .

No exemplo:

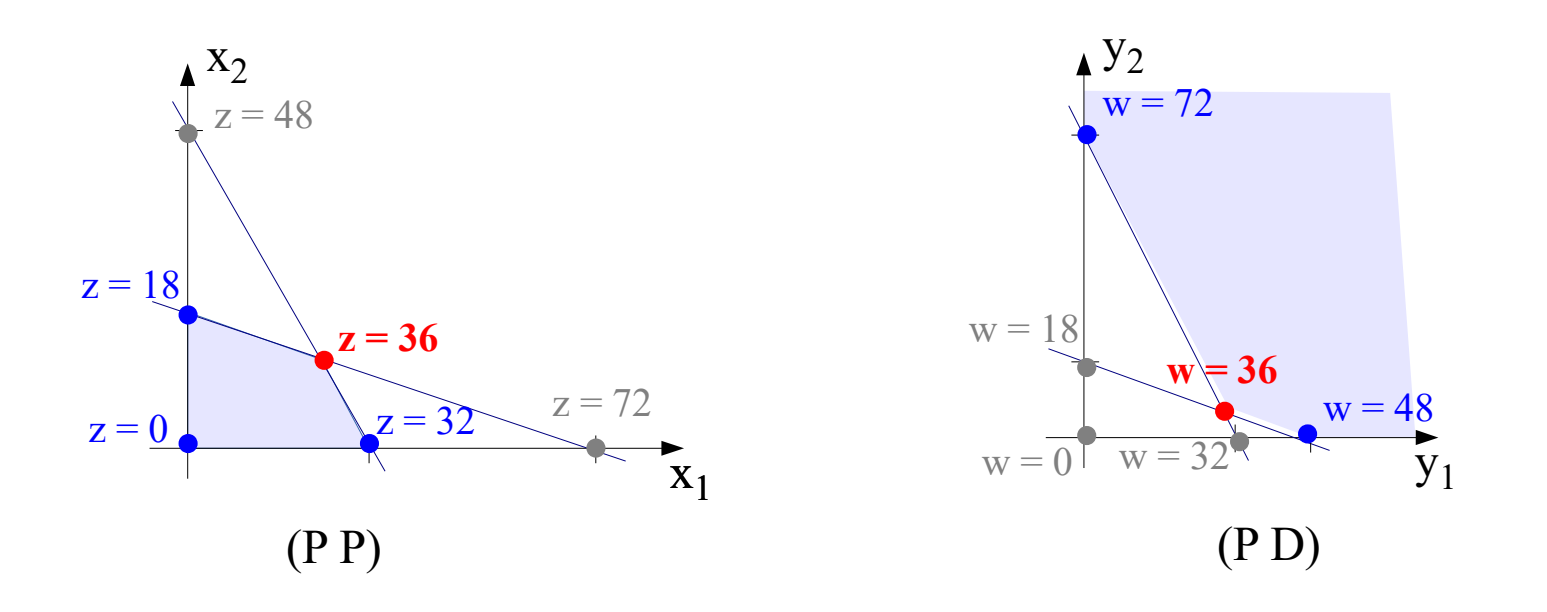

**Soluções Complementares:** A cada iteração, o Simplex simultaneamente identifica uma solução básica **x** para o Problema Primal e uma solução complementar **y** para o Problema Dual, onde  $\underline{\mathbf{c}} \underline{\mathbf{x}} = \underline{\mathbf{y}} \underline{\mathbf{b}}$ .

Obs.: *Se* **x** *não é o ótimo do problema primal, então* **y** *não é factível para o problema dual.*

1) O Dual do Dual é o Primal

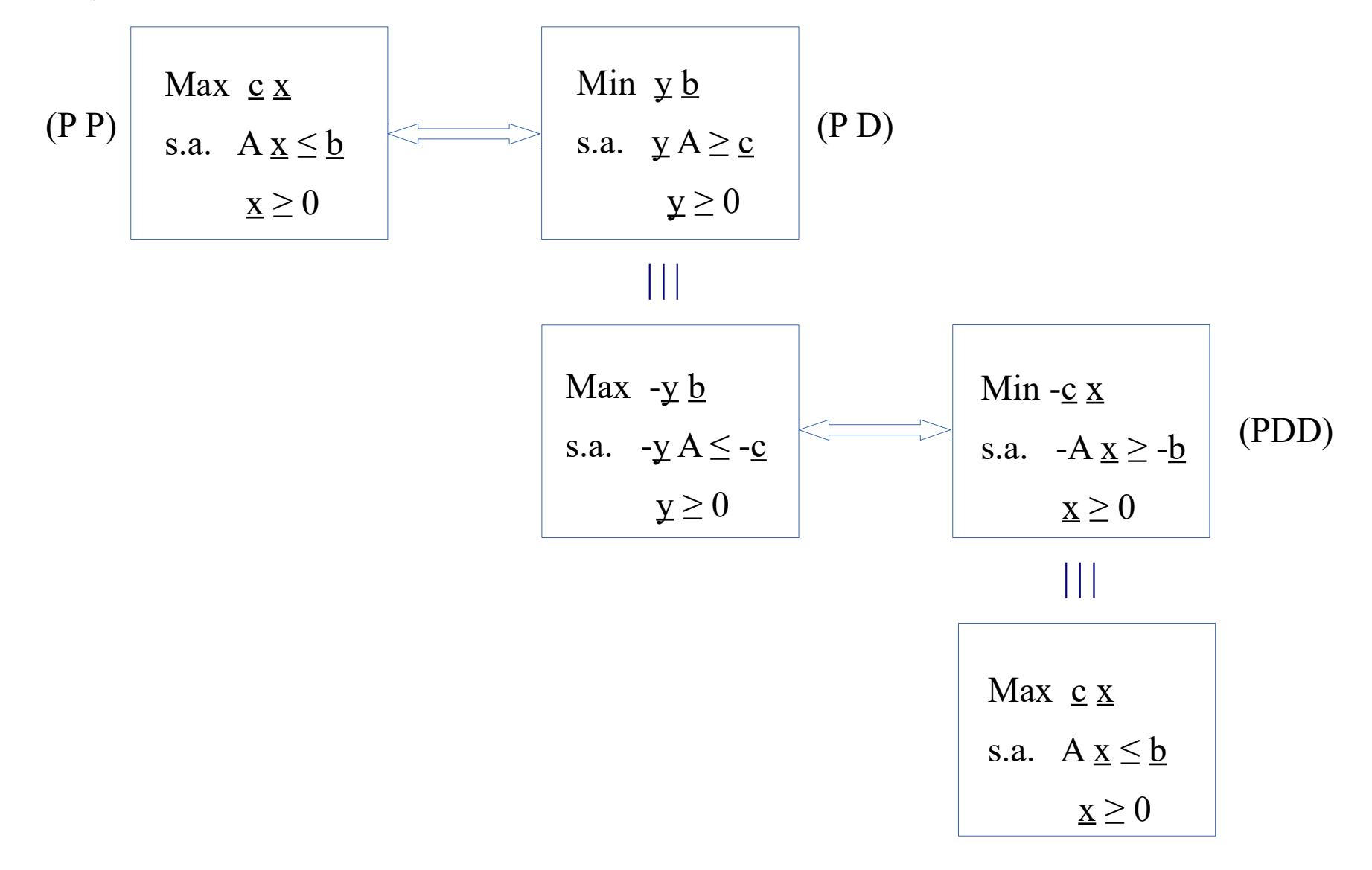

2) Propriedade "Fraca":

Se x é uma solução factível do PP e y uma solução factível do PD, então:

 $z(\underline{x}) \leq w(\underline{y})$ 

Prova:

Para factibilidade, tem-se:

$$
PP \begin{cases} A \underline{x} \leq \underline{b} \\ \underline{x} \geq 0 \end{cases} \qquad e \qquad PD \begin{cases} \underline{y} A \geq \underline{c} \\ \underline{y} \geq 0 \end{cases}
$$

$$
Logo:
$$
\n
$$
(z(x)) = c x \le (y A). x = y (A x) \le y b + w(y)
$$
\n
$$
\le
$$

3) Propriedade "Forte":

No ótimo, se houver, o valor da F. Obj. do PD é **igual** ao valor da F. Obj. do PP:

$$
z(\underline{x}^*) = w(\underline{y}^*)
$$

*Obs.: Se um POL tem solução ilimitada, seu problema Dual associado será infactível.*

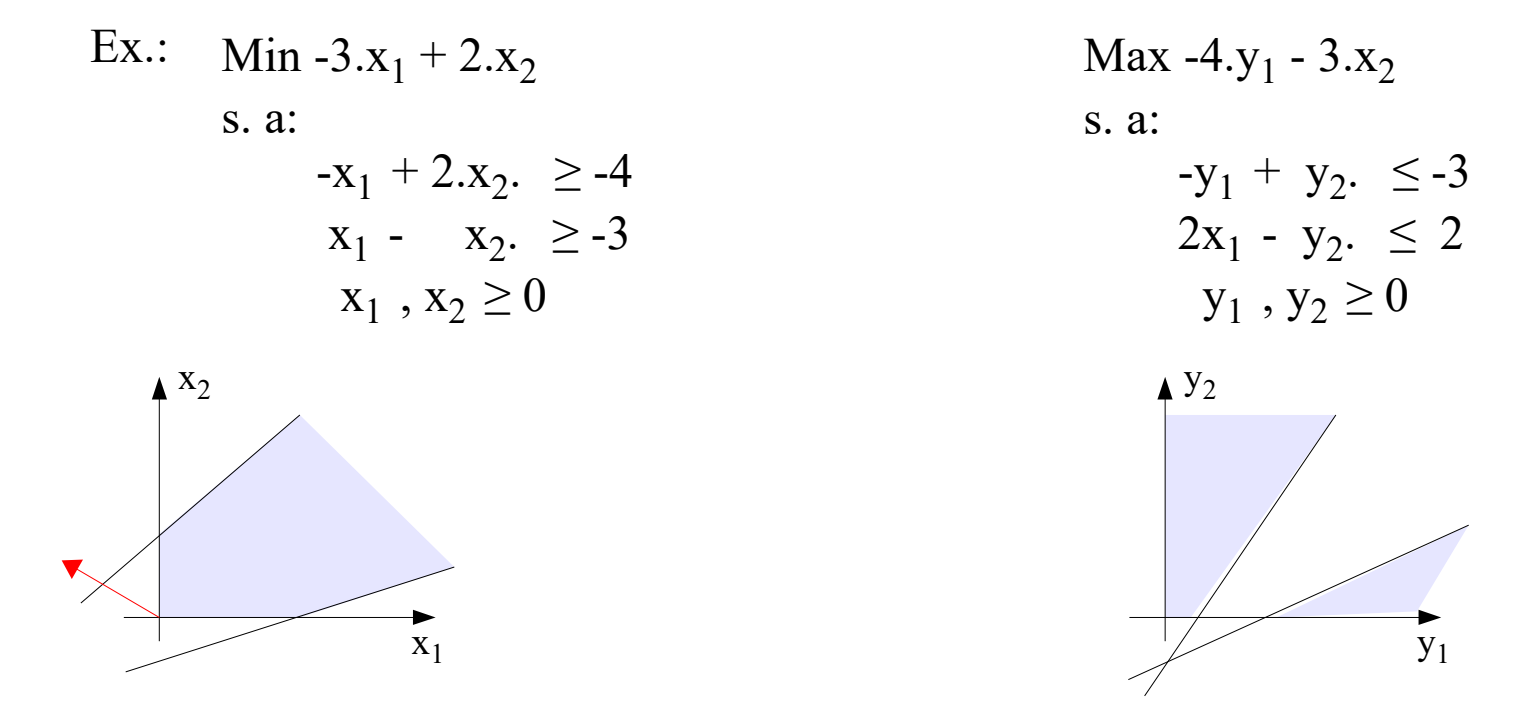

#### **Teorema Fundamental da Dualidade**:

Em relação ao par de problemas duais, exatamente uma e somente uma das afirmações a seguir é verdadeira:

(i) ambos os problemas tem solução ótima finita;

(ii) um deles tem solução ótima ilimitada e o outro é infactível;

(iii) ambos são infactíveis.

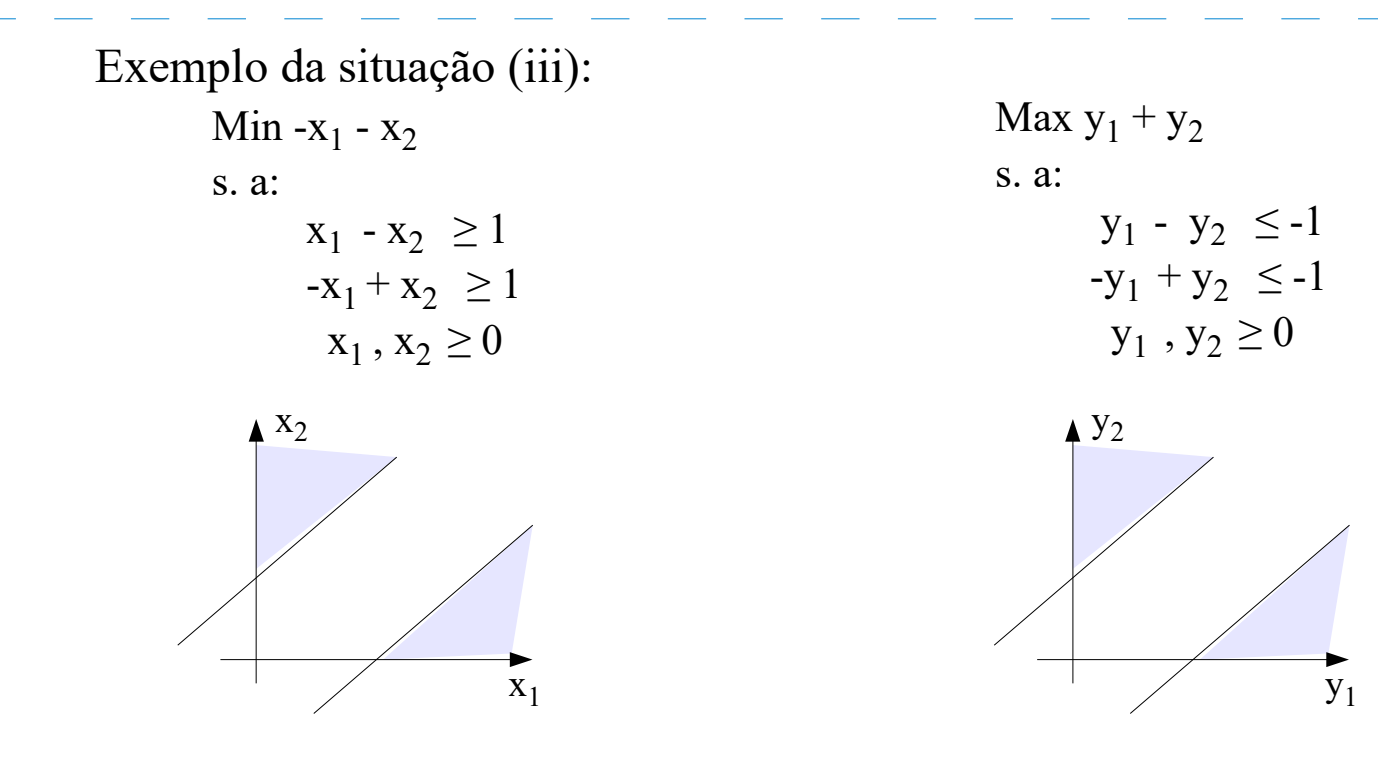

#### **Algoritmo do Método Dual-Simplex Resumido**

0) Colocar o POL na Forma Preparada (p/ uma base inicial otimista)

1) Verificar se a Solução Básica atual é Factível, senão Continuar;

2) Determinar a Variável Básica a sair da Base (linha associada ao coeficiente negativo do vetor do lado direito – *linha i*);

3) Determinar a Variável Não-Básica a entrar da Base (*coluna k*): A partir da *linha i*: Se: todos os coeficientes forem  $\geq 0 \Rightarrow$  solução ilimitada; Senão: determinar a coluna k, onde ocorre o menor valor da razão  $(-c_k/a_{ik})$ 

4) Determinar a nova Solução Otimista, por pivotemento em torno de a<sub>ik</sub>, e voltar ao passo (1).

EELT7027 – Métodos de Otimização para Engenharia Elétrica

#### **Dualidade**

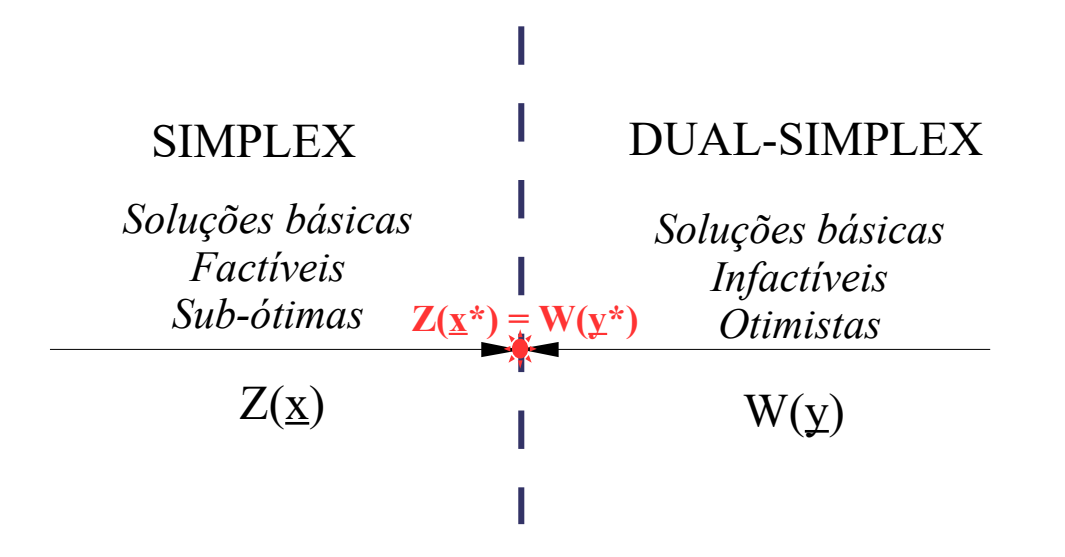